# NormqPCR: Functions for normalisation of RT-qPCR data

James Perkins and Matthias Kohl University College London (UK) / Furtwangen University (Germany)

October 30, 2017

# Contents

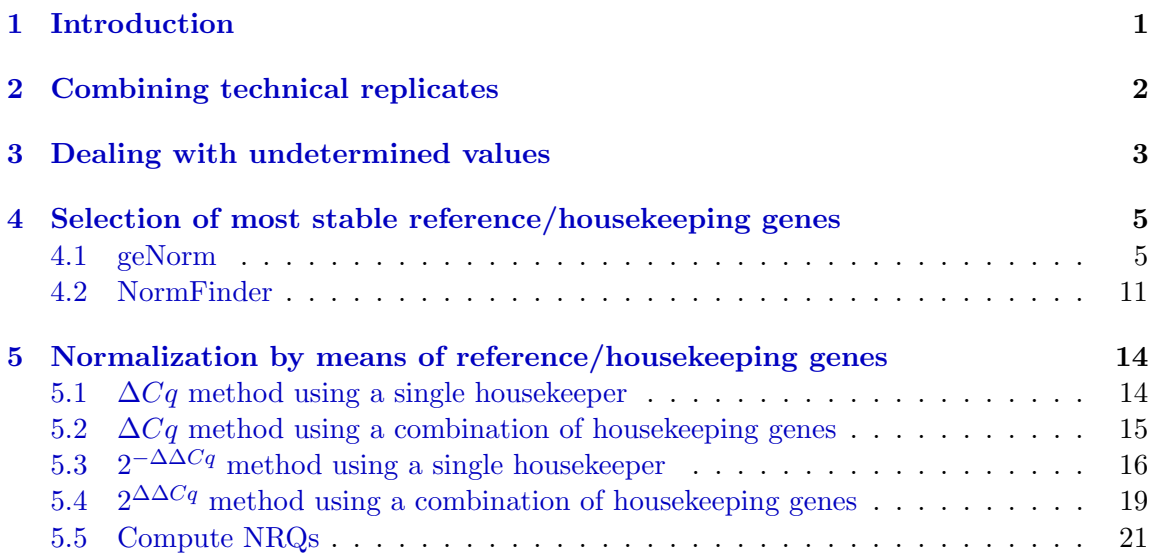

# <span id="page-0-0"></span>1 Introduction

The package "NormqPCR" provides methods for the normalization of real-time quantitative RT-PCR data. In this vignette we describe and demonstrate the available functions. Firstly we show how the user may combine technical replicates, deal with undetermined values and deal with values above a user-chosen threshold. The rest of the vignette is split into two distinct sections, the first giving details of different methods to select the best houskeeping gene/genes for normalisation, and the second showing how to use the selected housekeeping gene(s) to produce  $2^{-\Delta Cq}$  normalised estimators and  $2^{-\Delta\Delta Cq}$  estimators of differential expression.

# <span id="page-1-0"></span>2 Combining technical replicates

When a raw data file read in using read.qPCR contains technical replicates, they are dealt with by concatenating the suffix  $\text{TechRep}$  to the detector name, where n in 1, 2...N is the number of the replication in the total number of replicates, N, based on order of appearence in the qPCR data file.

So if we read in a file with technical replicates, we can see that the detector/feature names are thus suffixed:

```
> library(ReadqPCR) # load the ReadqPCR library
> library(NormqPCR)
> path <- system.file("exData", package = "NormqPCR")
> qPCR.example.techReps <- file.path(path, "qPCR.techReps.txt")
> qPCRBatch.qPCR.techReps <- read.qPCR(qPCR.example.techReps)
> rownames(exprs(qPCRBatch.qPCR.techReps))[1:8]
[1] "gene_aj_TechReps.1" "gene_aj_TechReps.2" "gene_al_TechReps.1"
[4] "gene_al_TechReps.2" "gene_ax_TechReps.1" "gene_ax_TechReps.2"
[7] "gene_bo_TechReps.1" "gene_bo_TechReps.2"
```
It is likely that before continuing with the analysis, the user would wish to average the technical replicates by using the arithmetic mean of the raw Cq values. This can be achieved using the combineTechReps function, which will produce a new qPCRBatch object, with all tech reps reduced to one reading:

```
> combinedTechReps <- combineTechReps(qPCRBatch.qPCR.techReps)
> combinedTechReps
qPCRBatch (storageMode: lockedEnvironment)
assayData: 8 features, 3 samples
  element names: exprs
protocolData: none
phenoData
  sampleNames: one three two
  varLabels: sample
  varMetadata: labelDescription
featureData: none
experimentData: use 'experimentData(object)'
Annotation:
```
## <span id="page-2-0"></span>3 Dealing with undetermined values

When an RT-qPCR experiment does not produce a reading after a certain number of cycles (the cycle threshold), the reading is given as undetermined. These are represented in qPCRBatch objects as NA. Different users may have different ideas about how many cycles they wish to allow before declaring a detector as not present in the sample. There are two methods for the user to decide what to do with numbers above a given cycle threshold:

First the user might decide that anything above 38 cycles means there is nothing present in their sample, instead of the standard 40 used by the taqman software. They can replace the value of all readings above 38 as NA using the following:

Firstly read in the taqman example file which has 96 detectors, with 4 replicates for mia (case) and 4 non-mia (control):

```
> path <- system.file("exData", package = "NormqPCR")
> taqman.example <- file.path(path, "/example.txt")
> qPCRBatch.taqman <- read.taqman(taqman.example)
```
We can see that for the detector: Cc120.Rn00570287\_m1 we have these readings for the different samples:

> exprs(qPCRBatch.taqman)["Ccl20.Rn00570287\_m1",]

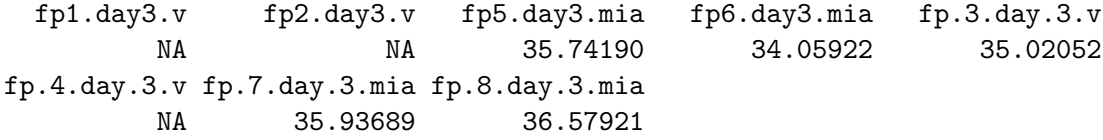

We can now use the replaceAboveCutOff method in order to replace anything above 35 with NA:

```
> qPCRBatch.taqman.replaced <- replaceAboveCutOff(qPCRBatch.taqman,
+ newVal = NA, cutOff = 35)
> exprs(qPCRBatch.taqman.replaced)["Ccl20.Rn00570287_m1",]
```
fp1.day3.v fp2.day3.v fp5.day3.mia fp6.day3.mia fp.3.day.3.v NA NA NA 34.05922 NA fp.4.day.3.v fp.7.day.3.mia fp.8.day.3.mia NA NA NA

It may also be the case that the user wants to get rid of all NA values, and replace them with an arbitrary number. This can be done using the replaceNAs method. So if the user wanted to replace all NAs with 40, it can be done as follows:

```
> qPCRBatch.taqman.replaced <- replaceNAs(qPCRBatch.taqman, newNA = 40)
> exprs(qPCRBatch.taqman.replaced)["Ccl20.Rn00570287_m1",]
```
fp1.day3.v fp2.day3.v fp5.day3.mia fp6.day3.mia fp.3.day.3.v 40.00000 40.00000 35.74190 34.05922 35.02052 fp.4.day.3.v fp.7.day.3.mia fp.8.day.3.mia 40.00000 35.93689 36.57921

In addition, the situation sometimes arises where some readings for a given detector are above a given cycle threshold, but some others are not. The user may decide for example that if a given number of readings are NAs, then all of the readings for this detector should be NAs. This is important because otherwise an unusual reading for one detector might lead to an inaccurate estimate for the expression of a given gene.

This process will necessarily be separate for the different sample types, since you might expect a given gene to show expression in one sample type compared to another. Therefore it is necessary to designate the replicates per sample type using a contrast matrix. It is also necessary to make a sampleMaxMatrix which gives a maximum number of NAs allowed for each sample type.

So in the example file above we two sample types, with 4 biological replicates for each, the contrastMatrix and sampleMaxMatrix might be contructed like this:

```
> sampleNames(qPCRBatch.taqman)
```

```
[1] "fp1.day3.v" "fp2.day3.v" "fp5.day3.mia" "fp6.day3.mia"
[5] "fp.3.day.3.v" "fp.4.day.3.v" "fp.7.day.3.mia" "fp.8.day.3.mia"
> a \leq c(0,0,1,1,0,0,1,1) # one for each sample type, with 1 representing
> b \leq c(1,1,0,0,1,1,0,0) # position of sample type in samplenames vector
> contM \leftarrow cbind(a, b)> colnames(contM) <- c("case","control") # set the names of each sample type
> rownames(contM) <- sampleNames(qPCRBatch.taqman) # set row names
> contM
```
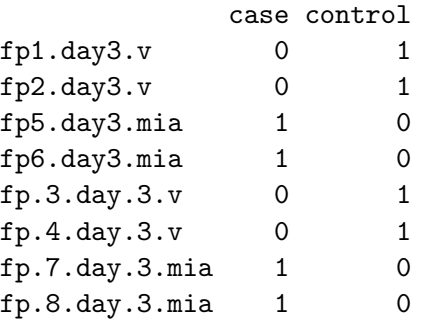

```
> sMaxM \leq t(as.matrix(c(3,3))) # now make the contrast matrix
> colnames(sMaxM) <- c("case","control") # make sure these line up with samples
> sMaxM
```

```
case control
[1,] 3 3
```
More details on contrast matrices can be found in the limma manual, which requires a similar matrix when testing for differential expression between samples.

For example, if the user decides that if at least 3 out of 4 readings are NAs for a given detector, then all readings should be NA, they can do the following, using the makeAll-NewVal method:

## > qPCRBatch.taqman.replaced <- makeAllNewVal(qPCRBatch.taqman, contM, + sMaxM, newVal=NA)

Here you can see for the Ccl20.Rn00570287 m1 detector, the control values have been made all NA, wheras before 3 were NA and one was 35. However the case values have been kept, since they were all below the NA threshold. It is important to filter the data in this way to ensure the correct calculations are made downstream when calculating variation and other parameters.

```
> exprs(qPCRBatch.taqman.replaced)["Ccl20.Rn00570287_m1",]
```
fp1.day3.v fp2.day3.v fp5.day3.mia fp6.day3.mia fp.3.day.3.v NA NA 35.74190 34.05922 NA fp.4.day.3.v fp.7.day.3.mia fp.8.day.3.mia NA 35.93689 36.57921

## <span id="page-4-0"></span>4 Selection of most stable reference/housekeeping genes

This section contains two subsections containing different methods for the selection of appropriate housekeeping genes.

## <span id="page-4-1"></span>4.1 geNorm

We describe the selection of the best (most stable) reference/housekeeping genes using the method of Vandesompele et al  $(2002)$  [\[3\]](#page-22-0) (in the sequel: Vand02) which is called geNorm. We first load the package and the data

```
> options(width = 68)
> data(geNorm)
> str(exprs(geNorm.qPCRBatch))
```

```
num [1:10, 1:85] 0.0425 0.0576 0.1547 0.1096 0.118 ...
- attr(*, "dimnames")=List of 2
 ..$ : chr [1:10] "ACTB" "B2M" "GAPD" "HMBS" ...
 ..$ : chr [1:85] "BM1" "BM2" "BM3" "BM4" ...
```
We start by ranking the selected reference/housekeeping genes. The geNorm algorithm implemented in function selectHKs proceeds stepwise; confer Section "Materials and methods" in Vand02. That is, the gene stability measure M of all candidate genes is computed and the gene with the highest M value is excluded. Then, the gene stability measure M for the remaining gene is calculated and so on. This procedure is repeated until two respectively, minNrHK genes remain.

```
> tissue \le - as.factor(c(rep("BM", 9), rep("FIB", 20), rep("LEU", 13),
+ rep("NB", 34), rep("POOL", 9)))
> res.BM <- selectHKs(geNorm.qPCRBatch[,tissue == "BM"], method = "geNorm",
+ Symbols = featureNames(geNorm.qPCRBatch),
+ minNrHK = 2, log = FALSE)
   HPRT1 YWHAZ RPL13A UBC GAPD SDHA
0.5160313 0.5314564 0.5335963 0.5700961 0.6064919 0.6201470
    TBP HMBS B2M ACTB
0.6397969 0.7206013 0.7747634 0.8498739
   HPRT1 RPL13A YWHAZ UBC GAPD SDHA
0.4705664 0.5141375 0.5271169 0.5554718 0.5575295 0.5738460
    TBP HMBS B2M
0.6042110 0.6759176 0.7671985
   HPRT1 RPL13A SDHA YWHAZ UBC GAPD
0.4391222 0.4733732 0.5243665 0.5253471 0.5403137 0.5560120
    TBP HMBS
0.5622094 0.6210820
   HPRT1 RPL13A YWHAZ UBC SDHA GAPD
0.4389069 0.4696398 0.4879728 0.5043292 0.5178634 0.5245346
    TBP
0.5563591
   HPRT1 RPL13A UBC YWHAZ GAPD SDHA
0.4292808 0.4447874 0.4594181 0.4728920 0.5012107 0.5566762
    UBC RPL13A HPRT1 YWHAZ GAPD
0.4195958 0.4204997 0.4219179 0.4424631 0.4841646
  RPL13A UBC YWHAZ HPRT1
0.3699163 0.3978736 0.4173706 0.4419220
    UBC RPL13A YWHAZ
0.3559286 0.3761358 0.3827933
```

```
RPL13A UBC
0.3492712 0.3492712
> res.POOL <- selectHKs(geNorm.qPCRBatch[,tissue == "POOL"],
+ method = "geNorm",
+ Symbols = featureNames(geNorm.qPCRBatch),
+ minNrHK = 2, trace = FALSE, log = FALSE)
> res.FIB <- selectHKs(geNorm.qPCRBatch[,tissue == "FIB"],
+ method = "geNorm",
+ Symbols = featureNames(geNorm.qPCRBatch),
+ minNrHK = 2, trace = FALSE, log = FALSE)
> res.LEU <- selectHKs(geNorm.qPCRBatch[,tissue == "LEU"],
+ method = "geNorm",
+ Symbols = featureNames(geNorm.qPCRBatch),
+ minNrHK = 2, trace = FALSE, log = FALSE)
> res.NB <- selectHKs(geNorm.qPCRBatch[,tissue == "NB"],
+ method = "geNorm",
+ Symbols = featureNames(geNorm.qPCRBatch),
+ minNrHK = 2, trace = FALSE, log = FALSE)
```
We obtain the following ranking of genes (see Table 3 in Vand02)

```
> ranks <- data.frame(c(1, 1:9), res.BM$ranking, res.POOL$ranking,
+ res.FIB$ranking, res.LEU$ranking,
+ res.NB$ranking)
> names(ranks) <- c("rank", "BM", "POOL", "FIB", "LEU", "NB")
> ranks
```
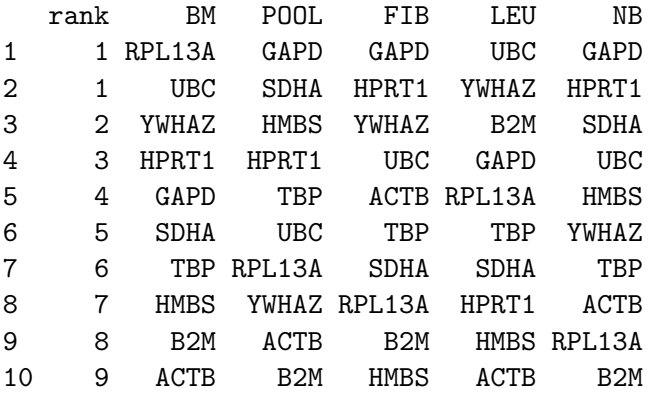

### Remark 1:

Since the computation is based on gene ratios, the two most stable control genes in each cell type cannot be ranked.

We plot the average expression stability M for each cell type (see Figure 2 in Vand02).

```
> library(RColorBrewer)
> mypalette <- brewer.pal(5, "Set1")
> matplot(cbind(res.BM$meanM, res.POOL$meanM, res.FIB$meanM,
+ res.LEU$meanM, res.NB$meanM), type = "b",
+ ylab = "Average expression stability M",
+ xlab = "Number of remaining control genes",
+ axes = FALSE, pch = 19, col = mypalette,
+ ylim = c(0.2, 1.22), 1ty = 1, 1wd = 2,+ main = "Figure 2 in Vandesompele et al. (2002)")
> axis(1, at = 1:9, labels = as.charAtacter(10:2))> axis(2, at = seq(0.2, 1.2, by = 0.2), labels = seq(0.2, 1.2, by = 0.2)> box()> abline(h = seq(0.2, 1.2, by = 0.2), lty = 2, lwd = 1, col = "grey")
> legend("topright", legend = c("BM", "POOL", "FIB", "LEU", "NB"),
+ fill = mypalette)
```
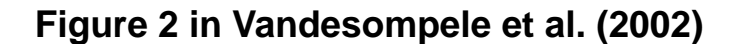

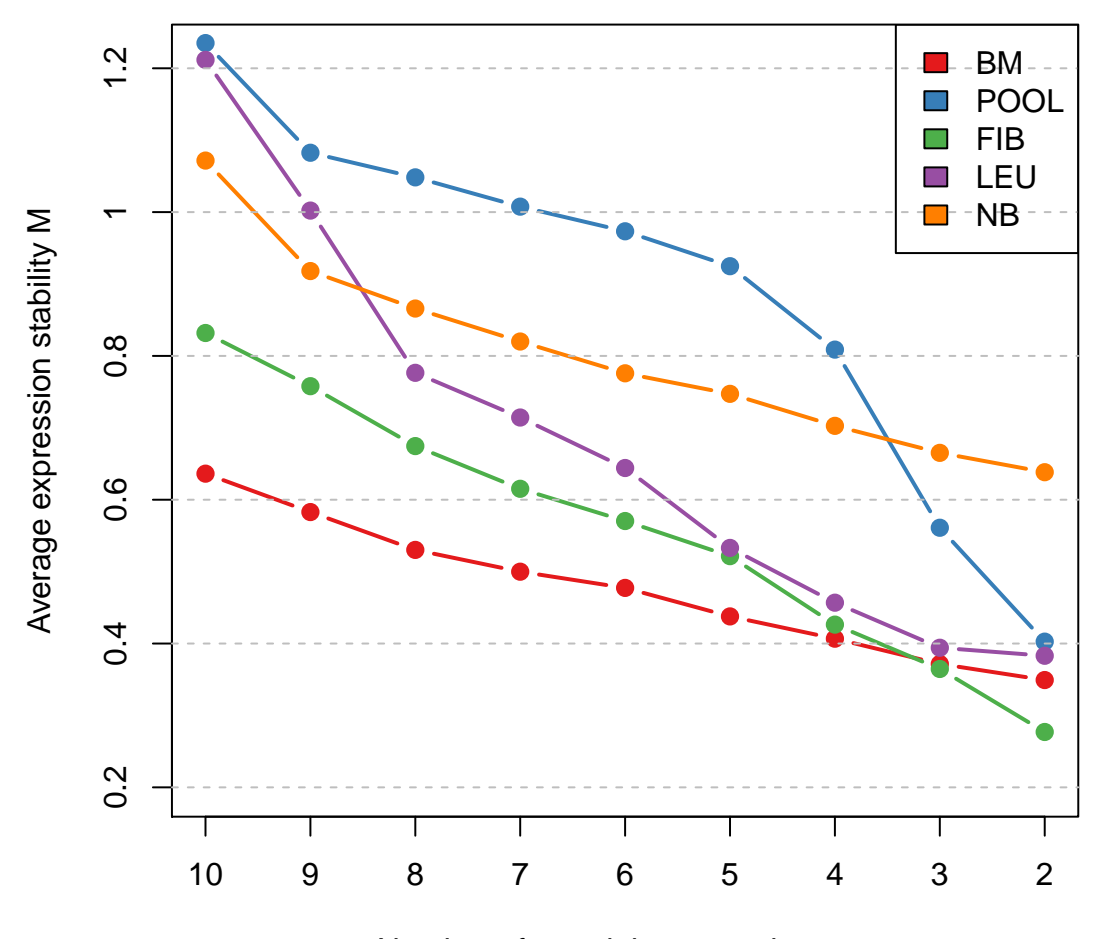

Number of remaining control genes

Second, we plot the pairwise variation for each cell type (see Figure 3 (a) in Vand02)

```
> mypalette <- brewer.pal(8, "YlGnBu")
> barplot(cbind(res.POOL$variation, res.LEU$variation, res.NB$variation,
+ res.FIB$variation, res.BM$variation), beside = TRUE,
+ col = mypalette, space = <math>c(0, 2)</math>,+ names.arg = c("POOL", "LEU", "NB", "FIB", "BM"),
+ ylab = "Pairwise variation V",
+ main = "Figure 3(a) in Vandesompele et al. (2002)")
```

```
> legend("topright", legend = c("V9/10", "V8/9", "V7/8", "V6/7",
+ "V5/6", "V4/5", "V3/4", "V2/3"),
+ fill = mypalette, ncol = 2)
> abline(h = seq(0.05, 0.25, by = 0.05), lty = 2, col = "grey")
> abline(h = 0.15, lty = 1, col = "black")
```
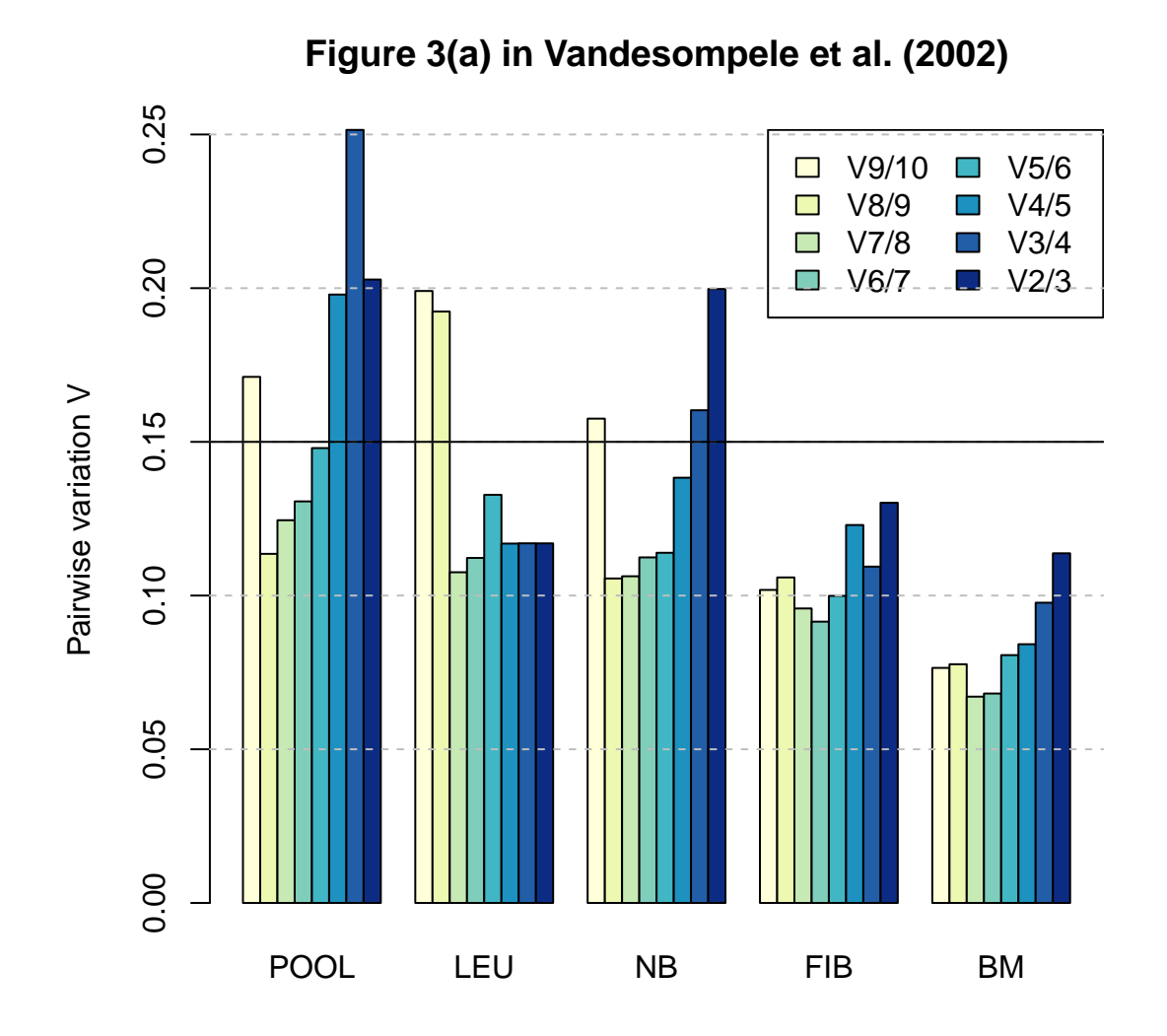

# Remark 2:

Vand02 recommend a cut-off value of 0.15 for the pairwise variation. Below this bound the inclusion of an additional housekeeping gene is not required.

## <span id="page-10-1"></span><span id="page-10-0"></span>4.2 NormFinder

The second method for selection reference/housekeeping genes implemented in package is the method derived by [\[1\]](#page-22-1) (in the sequel: And04) called NormFinder. The ranking contained in Table 3 of And04 can be obtained via

```
> data(Colon)
> Colon
qPCRBatch (storageMode: lockedEnvironment)
assayData: 13 features, 40 samples
  element names: exprs
protocolData: none
phenoData
  sampleNames: I459N 90 ... I-C1056T (40 total)
 varLabels: Sample.no. Classification
  varMetadata: labelDescription
featureData
 featureNames: UBC UBB ... TUBA6 (13 total)
 fvarLabels: Symbol Gene.name
 fvarMetadata: labelDescription
experimentData: use 'experimentData(object)'
Annotation: Table 1 in Andersen et al. (2004)
> Class <- pData(Colon)[,"Classification"]
> res.Colon <- stabMeasureRho(Colon, group = Class, log = FALSE)
> sort(res.Colon) # see Table 3 in Andersen et al (2004)
      UBC GAPD TPT1 UBB TUBA6 RPS13
0.1821707 0.2146061 0.2202956 0.2471573 0.2700641 0.2813039
     NACA CFL1 SUI1 ACTB CLTC RPS23
0.2862397 0.2870467 0.3139404 0.3235918 0.3692880 0.3784909
FLJ20030
0.3935173
> data(Bladder)
> Bladder
qPCRBatch (storageMode: lockedEnvironment)
assayData: 14 features, 28 samples
  element names: exprs
protocolData: none
phenoData
```

```
sampleNames: 335-6 1131-1 ... 1356-1 (28 total)
 varLabels: Sample.no. Grade
 varMetadata: labelDescription
featureData
 featureNames: ATP5B HSPCB ... FLJ20030 (14 total)
 fvarLabels: Symbol Gene.name
 fvarMetadata: labelDescription
experimentData: use 'experimentData(object)'
Annotation: Table 1 in Andersen et al. (2004)
> grade <- pData(Bladder)[,"Grade"]
> res.Bladder <- stabMeasureRho(Bladder, group = grade,
+ log = FALSE)
> sort(res.Bladder)
   HSPCB TEGT ATP5B UBC RPS23 RPS13
0.1539598 0.1966556 0.1987227 0.2033477 0.2139626 0.2147852
    CFL1 FLJ20030 TPT1 UBB FLOT2 GAPD
0.2666129 0.2672918 0.2691553 0.2826051 0.2960429 0.3408742
  S100A6 ACTB
0.3453435 0.3497295
```
Of course, we can also reproduce the geNorm ranking also included in Table 3 of And04.

> selectHKs(Colon, log = FALSE, trace = FALSE, + Symbols = featureNames(Colon))\$ranking 1 1 3 4 5 6 "RPS23" "TPT1" "RPS13" "SUI1" "UBC" "GAPD" 7 8 9 10 11 12 "TUBA6" "UBB" "NACA" "CFL1" "CLTC" "ACTB" 13 "FLJ20030" > selectHKs(Bladder, log = FALSE, trace = FALSE, + Symbols = featureNames(Bladder))\$ranking 1 1 3 4 5 6 "CFL1" "UBC" "ATP5B" "HSPCB" "GAPD" "TEGT" 7 8 9 10 11 12 "RPS23" "RPS13" "TPT1" "FLJ20030" "FLOT2" "UBB" 13 14 "ACTB" "S100A6"

As we are often interested in more than one reference/housekeeping gene we also implemented a step-wise procedure of the NormFinder algorithm explained in Section "Average control gene" in the supplementary information of And04. This procedure is available via function selectHKs.

```
> Class <- pData(Colon)[,"Classification"]
> selectHKs(Colon, group = Class, log = FALSE, trace = TRUE,
+ Symbols = featureNames(Colon), minNrHKs = 12,
+ method = "NormFinder")$ranking
     UBC GAPD TPT1 UBB TUBA6 RPS13
0.1821707 0.2146061 0.2202956 0.2471573 0.2700641 0.2813039
    NACA CFL1 SUI1 ACTB CLTC RPS23
0.2862397 0.2870467 0.3139404 0.3235918 0.3692880 0.3784909
FLJ20030
0.3935173
    GAPD TPT1 UBB NACA CFL1 RPS13
0.1375298 0.1424519 0.1578360 0.1657364 0.1729069 0.1837057
   TUBA6 SUI1 ACTB RPS23 FLJ20030 CLTC
0.1849021 0.2065531 0.2131651 0.2188277 0.2359623 0.2447588
    TPT1 NACA UBB RPS13 CFL1 TUBA6
0.1108474 0.1299802 0.1356690 0.1411173 0.1474242 0.1532953
FLJ20030 SUI1 ACTB RPS23 CLTC
0.1583031 0.1586250 0.1682972 0.1686139 0.1926907
      UBB TUBA6 ACTB CFL1 RPS13 SUI1
0.09656546 0.09674897 0.10753445 0.10830099 0.11801680 0.12612399
     CLTC NACA FLJ20030 RPS23
0.12773131 0.13422958 0.14609897 0.16530522
    RPS13 SUI1 TUBA6 NACA FLJ20030 CFL1
0.09085973 0.09647829 0.09943424 0.10288912 0.11097074 0.11428399
     ACTB RPS23 CLTC
0.11495336 0.12635109 0.13286210
     ACTB TUBA6 CFL1 FLJ20030 NACA CLTC
0.09215478 0.09499893 0.09674032 0.10528784 0.10718604 0.10879846
     SUI1 RPS23
0.11368091 0.13134766
     SUI1 NACA FLJ20030 RPS23 TUBA6 CFL1
0.08281504 0.08444905 0.08922236 0.09072667 0.10559279 0.10993755
     CLTC
0.13142181
     NACA CFL1 TUBA6 FLJ20030 CLTC RPS23
0.08336046 0.08410148 0.09315528 0.09775742 0.10499056 0.10554332
```
CFL1 TUBA6 CLTC FLJ20030 RPS23 0.07222968 0.07722737 0.08440691 0.09831958 0.12735605 FLJ20030 TUBA6 CLTC RPS23 0.08162006 0.08189011 0.10705192 0.11430674 TUBA6 CLTC RPS23 0.06978897 0.08069582 0.13702726 CLTC RPS23 0.1199009 0.1245241 1 2 3 4 5 6 "UBC" "GAPD" "TPT1" "UBB" "RPS13" "ACTB" 7 8 9 10 11 12 "SUI1" "NACA" "CFL1" "FLJ20030" "TUBA6" "CLTC"

In case of the Bladder dataset the two top ranked genes are HSPCB and RPS13; see Figure 1 in And04.

```
> grade <- pData(Bladder)[,"Grade"]
> selectHKs(Bladder, group = grade, log = FALSE, trace = FALSE,
+ Symbols = featureNames(Bladder), minNrHKs = 13,
+ method = "NormFinder")$ranking
      1 2 3 4 5 6
  "HSPCB" "RPS13" "UBC" "RPS23" "ATP5B" "TEGT"
      7 8 9 10 11 12
   "UBB" "FLJ20030" "CFL1" "S100A6" "FLOT2" "ACTB"
     13
  "TPT1"
```
# <span id="page-13-0"></span>5 Normalization by means of reference/housekeeping genes

## <span id="page-13-1"></span>5.1  $\Delta Cq$  method using a single housekeeper

The  $\Delta Cq$  method normalises detectors within a sample by subtracting the cycle time value of the housekeeper gene from the other genes. This can be done in NormqPCR as follows: for the example dataset from "ReadqPCR" we must first read in the data:

```
> path <- system.file("exData", package = "NormqPCR")
> taqman.example <- file.path(path, "example.txt")
> qPCR.example <- file.path(path, "qPCR.example.txt")
> qPCRBatch.taqman <- read.taqman(taqman.example)
```
We then need to supply a housekeeper gene to be subtracted:

> hkgs<-"Actb-Rn00667869\_m1"

 $> qPCRBatch.norm < -deltaQ(qPCRBatch = qPCRBatch.taqman, hkgs = hkgs, calc="arith")$ 

> head(exprs(qPCRBatch.norm))

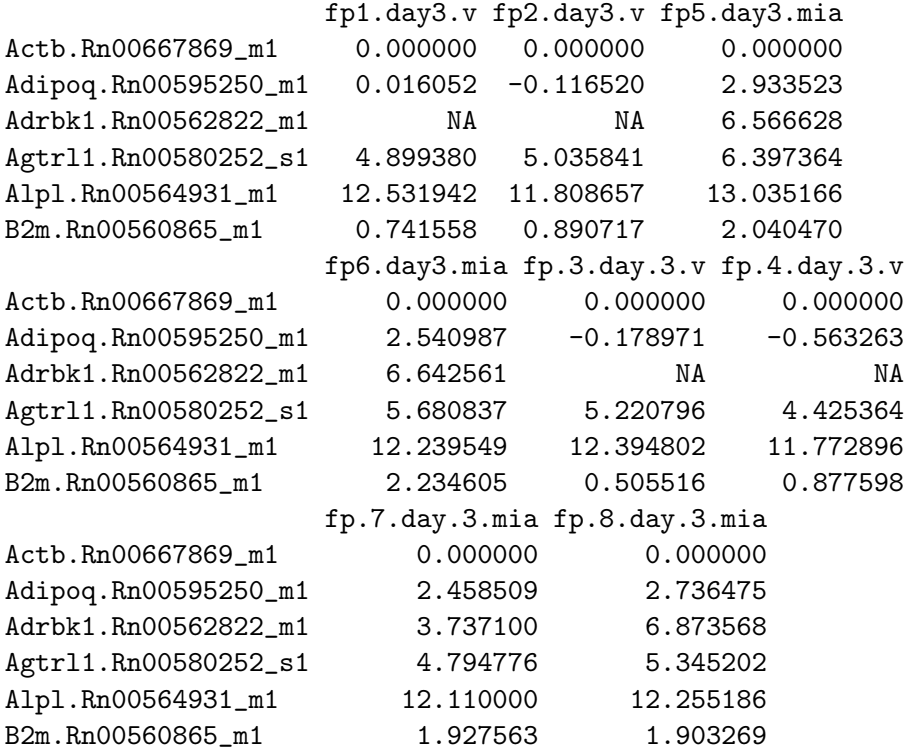

This returns a new qPCRBatch, with new values in the exprs slot. This will be compatible with many other bioconductor and R packages, such as heatmap.

Note these numbers might be negative. For further analysis requiring postive values only, 2<sup> $\degree$ </sup> can be used to transform the data into 2<sup>∆CT</sup> values.

### <span id="page-14-0"></span>5.2  $\Delta Cq$  method using a combination of house keeping genes

If the user wishes to normalise by more than one housekeeping gene, for example if they have found a more than one housekeeping gene using the NormFinder/geNorm algorithms described above, they can. This is implemented by calculating the average of these values to form a "pseudo-housekeeper" which is subtracted from the other values. So using the same dataset as above, using housekeeping genes GAPDH, Beta-2-microglobulin and Beta-actin, the following steps would be taken:

```
> hkgs<-c("Actb-Rn00667869_m1", "B2m-Rn00560865_m1", "Gapdh-Rn99999916_s1")
> qPCRBatch.norm <- deltaCq(qPCRBatch = qPCRBatch.taqman, hkgs = hkgs, calc="arith")
> head(exprs(qPCRBatch.norm))
```
<span id="page-15-1"></span>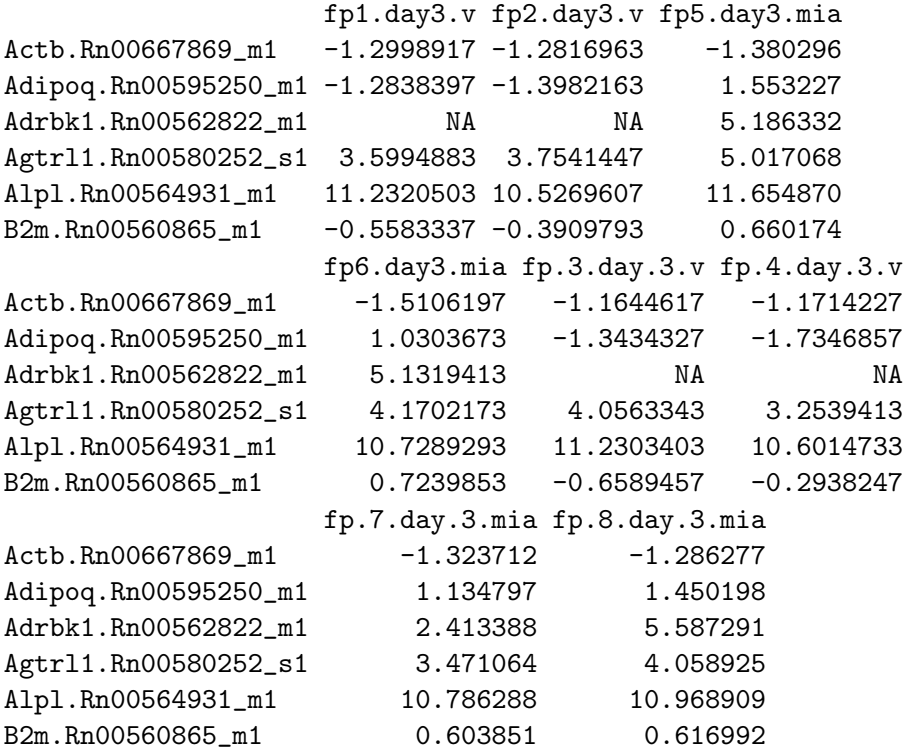

#### <span id="page-15-0"></span>5.3  $2^{-\Delta\Delta Cq}$  method using a single housekeeper

It is possible to use the  $2^{-\Delta\Delta Cq}$  method for calculating relative gene expression between two sample types. Both the same well and the separate well methods as detailed in [\[2\]](#page-22-2) can be used for this purpose, and will produce the same answers, but with different levels of variation. By default detectors in the same sample will be paired with the housekeeper, and the standard deviation used will be that of the differences between detectors and the housekeepers. However, if the argument paired=FALSE is added, standard deviation between case and control will be calculated as  $s = \sqrt{s_1^2 + s_2^2}$ , where  $s_1$  is the standard deviation for the detector readings and  $s_2$  is the standard deviation the housekeeper gene readings. The latter approach is not recommended when the housekeeper and genes to be compared are from the same sample, as is the case when using the taqman cards, but is included for completeness and for situations where readings for the housekeeper might be taken from a separate biological replicate (for example in a post hoc manner due to the originally designated housekeeping genes not performing well), or for when NormqPCR is used for more traditional qPCR where the products undergo amplifications from separate wells.

for the example dataset from "ReadqPCR" we must first read in the data:

> path <- system.file("exData", package = "NormqPCR")

```
> taqman.example <- file.path(path, "example.txt")
> qPCR.example <- file.path(path, "qPCR.example.txt")
> qPCRBatch.taqman <- read.taqman(taqman.example)
```
deltaDeltaCq also requires a contrast matrix. This is to contain columns which will be used to specify the samples representing case and control which are to be compared, in a similar way to the "limma" package. these columns should contain 1s or 0s which refer to the samples in either category:

```
> contM <- cbind(c(0,0,1,1,0,0,1,1),c(1,1,0,0,1,1,0,0))
> colnames(contM) <- c("interestingPhenotype","wildTypePhenotype")
> rownames(contM) <- sampleNames(qPCRBatch.taqman)
> contM
```
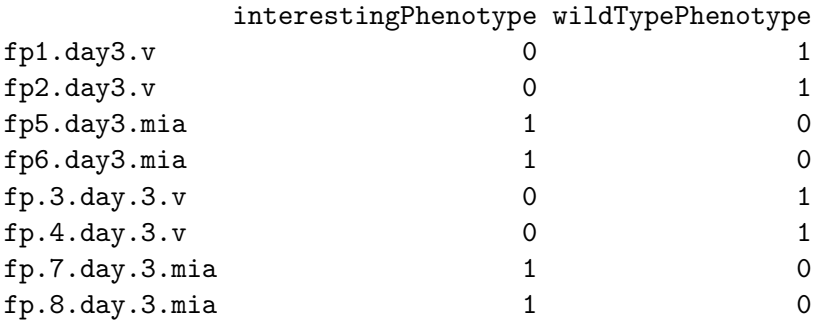

We can now normalise each sample by a given housekeeping gene and then look at the ratio of expression between the case and control samples. Results show (by column): 1) Name of gene represented by detector. 2) Case  $\Delta Cq$  for the detector: the average cycle time for this detector in the samples denoted as "case" - the housekeeper cycle time. 3) the standard deviation for the cycle times used to calculate the value in column 2). 4) Control  $\Delta Cq$  for the detector: the average cycle time for this detector in the samples denoted as "controller", or the "callibrator" samples - the housekeeper cycle time. 5) The standard deviation for the cycle times used to calculate the value in column 4). 6)  $2^{-\Delta\Delta Cq}$  - The difference between the  $\Delta Cq$  values for case and control. We then find 2<sup>−</sup> of this value. 7) and 8) correspond to 1 s.d. either side of the mean value, as detailed in [\[2\]](#page-22-2).

```
> hkg <- "Actb-Rn00667869_m1"
> ddCq.taqman <- deltaDeltaCq(qPCRBatch = qPCRBatch.taqman, maxNACase=1, maxNAControl=1,
+ hkg=hkg, contrastM=contM, case="interestingPhenotype",
+ control="wildTypePhenotype", statCalc="geom", hkgCalc="arith"
> head(ddCq.taqman)
```

```
ID 2^-dCt.interestingPhenotype
1 Actb.Rn00667869_m1 1.000e+00
```
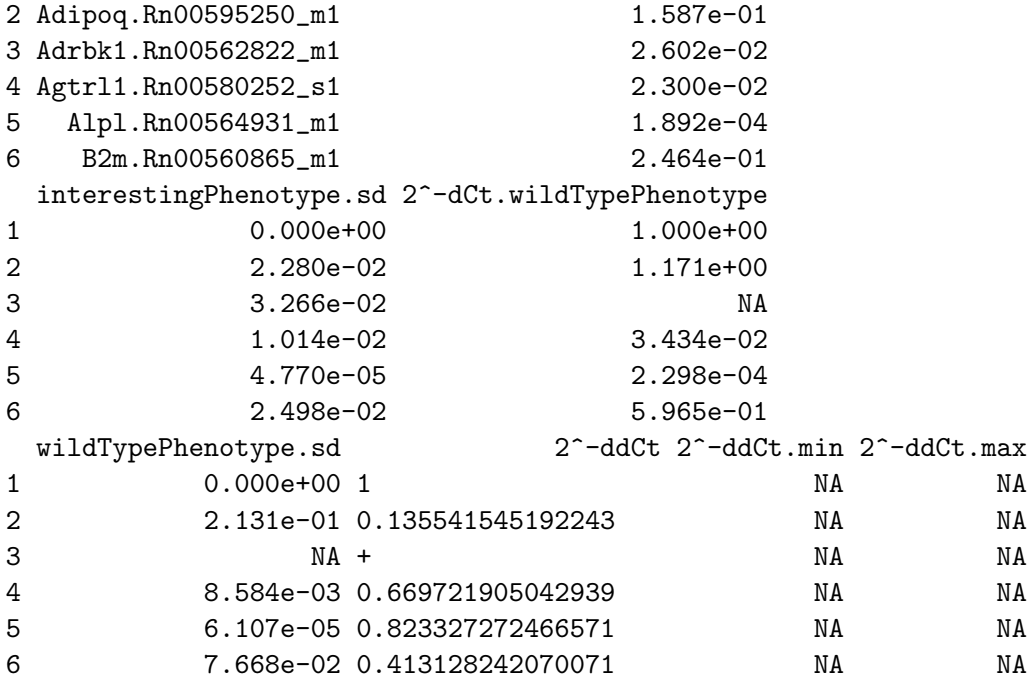

We can also average the taqman data using the separate samples/wells method . Here standard deviation is calculated separately and then combined, as described above. Therefore the pairing of housekeeper with the detector value within the same sample is lost. This can potentially increase variance.

```
> hkg <- "Actb-Rn00667869_m1"
> ddCqAvg.taqman <- deltaDeltaCq(qPCRBatch = qPCRBatch.taqman, maxNACase=1, maxNAControl=1,
+ hkg=hkg, contrastM=contM, case="interestingPhenotype",
+ control="wildTypePhenotype", paired=FALSE, statCalc="geom",
+ hkgCalc="arith")
> head(ddCqAvg.taqman)
              ID 2^-dCt.interestingPhenotype
1 Actb.Rn00667869_m1 1.000e+00
2 Adipoq.Rn00595250_m1 1.587e-01
3 Adrbk1.Rn00562822_m1 2.602e-02
4 Agtrl1.Rn00580252_s1 2.300e-02
5 Alpl.Rn00564931_m1 1.892e-04
```
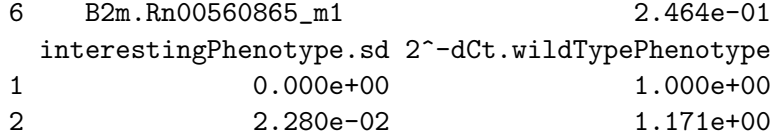

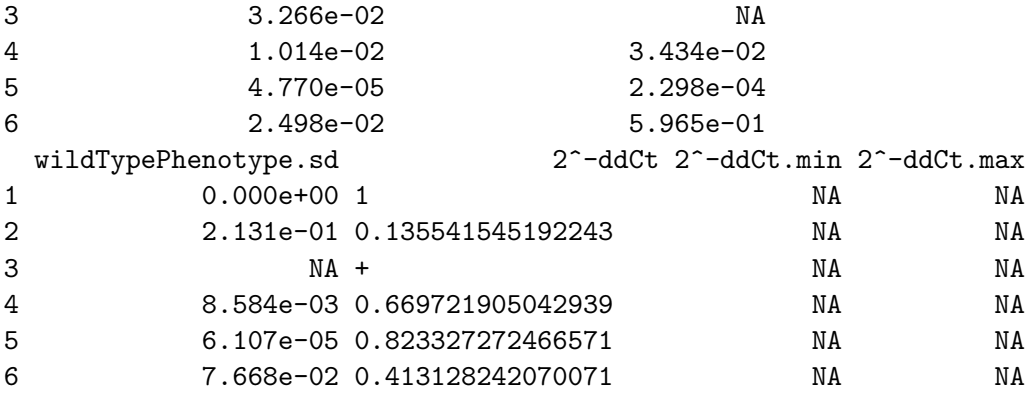

#### <span id="page-18-0"></span> $5.4$  $2^{\Delta\Delta Cq}$  method using a combination of housekeeping genes

If the user wishes to normalise by more than one housekeeping gene, for example if they have found a more than one housekeeping gene using the NormFinder/geNorm algorithms described above, they can. This is implemented by calculating the average of these values using the geometric mean to form a "pseudo-housekeeper" which is subtracted from the other values. For the dataset above, using housekeeping genes GAPDH, Beta-2-microglobulin and Beta-actin:

```
> qPCRBatch.taqman <- read.taqman(taqman.example)
> \text{contM} \leftarrow \text{cbind}(c(0,0,1,1,0,0,1,1),c(1,1,0,0,1,1,0,0))> colnames(contM) <- c("interestingPhenotype","wildTypePhenotype")
> rownames(contM) <- sampleNames(qPCRBatch.taqman)
> hkgs<-c("Actb-Rn00667869_m1", "B2m-Rn00560865_m1", "Gapdh-Rn99999916_s1")
> ddCq.gM.taqman <- deltaDeltaCq(qPCRBatch = qPCRBatch.taqman, maxNACase=1, maxNAControl=1,
+ hkgs=hkgs, contrastM=contM, case="interestingPhenotype",
+ control="wildTypePhenotype", statCalc="arith", hkgCalc="arith")
> head(ddCq.gM.taqman)
```

```
ID 2^-dCt.interestingPhenotype
1 Actb.Rn00667869_m1 2.594e+00
2 Adipoq.Rn00595250_m1 4.083e-01
3 Adrbk1.Rn00562822_m1 4.182e-02
4 Agtrl1.Rn00580252_s1 5.520e-02
5 Alpl.Rn00564931_m1 4.767e-04
6 B2m.Rn00560865_m1 6.367e-01
 interestingPhenotype.sd 2^-dCt.wildTypePhenotype
1 0.09819 2.345e+00
2 0.24929 2.713e+00
3 1.45844 NA
```
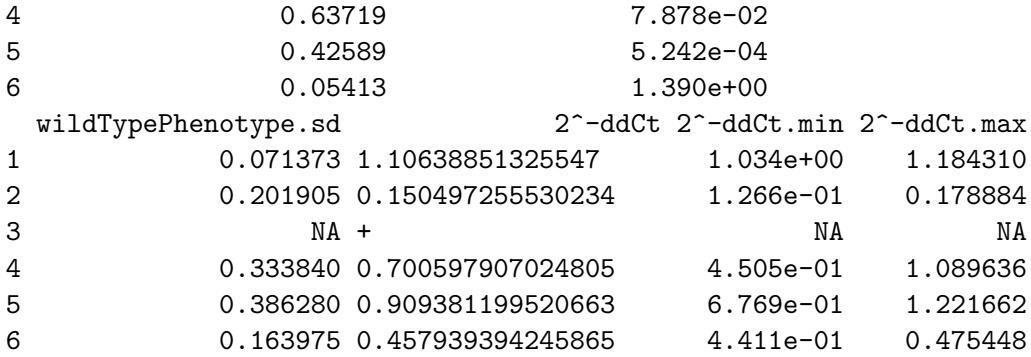

There is also the option of using the mean housekeeper method using shared variance between the samples being compared, similar to the second deltaDeltaCq method shown above.

```
> qPCRBatch.taqman <- read.taqman(taqman.example)
> contM <- cbind(c(0,0,1,1,0,0,1,1),c(1,1,0,0,1,1,0,0))
> colnames(contM) <- c("interestingPhenotype","wildTypePhenotype")
> rownames(contM) <- sampleNames(qPCRBatch.taqman)
> hkgs<-c("Actb-Rn00667869_m1", "B2m-Rn00560865_m1", "Gapdh-Rn99999916_s1")
> ddAvgCq.gM.taqman <-deltaDeltaCq(qPCRBatch = qPCRBatch.taqman, maxNACase=1, maxNAControl=
+ hkgs=hkgs, contrastM=contM, case="interestingPhenotype",
+ control="wildTypePhenotype", paired=FALSE, statCalc="ari
+ hkgCalc="arith")
> head(ddAvgCq.gM.taqman)
              ID 2^-dCt.interestingPhenotype
1 Actb.Rn00667869_m1 2.594e+00
2 Adipoq.Rn00595250_m1 4.083e-01
3 Adrbk1.Rn00562822_m1 4.182e-02
4 Agtrl1.Rn00580252_s1 5.520e-02
5 Alpl.Rn00564931_m1 4.767e-04
6 B2m.Rn00560865_m1 6.367e-01
 interestingPhenotype.sd 2^-dCt.wildTypePhenotype
1 0.3849 2.345e+00
2 0.4822 2.713e+00
3 1.4545 NA
4 0.6905 7.878e-02
5 0.5846 5.242e-04
6 0.2777 1.390e+00
 wildTypePhenotype.sd 2^-ddCt 2^-ddCt.min 2^-ddCt.max
1 0.3574 1.10638851325547 8.473e-01 1.444684
```
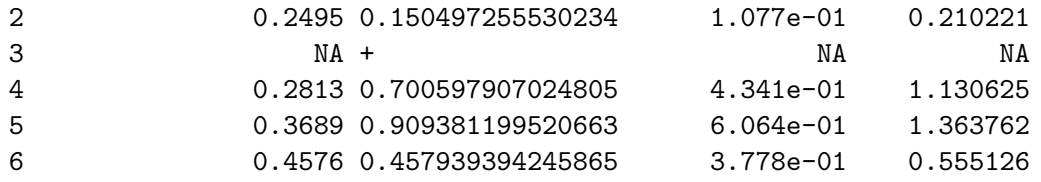

TO SHOW EXAMPLE USING GENORM/NORMFINDER DATA

## <span id="page-20-0"></span>5.5 Compute NRQs

```
THIS FUNCTION IS STILL EXPERIMENTAL!
```
We load a dataset including technical replicates.

```
> path <- system.file("exData", package = "ReadqPCR")
> qPCR.example <- file.path(path, "qPCR.example.txt")
> Cq.data <- read.qPCR(qPCR.example)
```
We combine the technical replicates and in addition compute standard deviations.

> Cq.data1 <- combineTechRepsWithSD(Cq.data)

We load efficiencies for the dataset and add them to the dataset.

```
> Effs <- file.path(path, "Efficiencies.txt")
> Cq.effs < -read.table(file = Effs, row.name = 1, header = TRUE)> rownames(Cq.effs) <- featureNames(Cq.data1)
> effs(Cq.data1) <- as.matrix(Cq.effs[,"efficiency",drop = FALSE])
> se.effs(Cq.data1) <- as.matrix(Cq.effs[,"SD.efficiency",drop = FALSE])
```
Now we can compute normalized relative quantities for the dataset where we consider two of the included features as reference/housekeeping genes.

```
> res <- ComputeNRQs(Cq.data1, hkgs = c("gene_az", "gene_gx"))
> ## NRQs
> exprs(res)
```
caseA caseB controlA controlB gene\_ai 1.9253072 1.3586729 0.6479659 0.8749479 gene\_az 1.0567118 1.1438982 1.0331980 0.9134997 gene\_bc 1.1024935 0.7193500 0.7030487 1.2140836 gene\_by 1.5102316 0.9573047 0.7527082 1.6008850 gene\_dh 1.2982037 1.0722522 0.9623335 0.9392871 gene\_dm 0.6590246 1.1690720 1.2475372 0.9366210 gene\_dq 0.7541955 0.7036408 0.8327917 1.6165326

```
gene_dr 2.2192305 1.0581211 0.7026411 0.6900584
gene_eg 0.9366671 0.5800339 0.8313720 1.1848856
gene_er 0.5269062 0.9375427 0.6953326 2.3195978
gene_ev 1.4622280 2.3457021 0.9038912 1.1454535
gene_fr 1.4954763 1.6200792 0.9641192 0.7295680
gene_fw 0.6944248 0.8051075 1.5698382 0.7978611
gene_gx 0.9463318 0.8742037 0.9678687 1.0946911
gene_hl 1.0009372 1.4015267 0.7683665 0.7713712
gene_il 1.4632019 1.2595559 0.7216891 0.9318860
gene_iv 1.7263335 1.2275001 1.5464212 0.8881605
gene_jr 0.8984351 0.9834026 0.8754813 0.6637941
gene_jw 1.4655948 0.9340184 1.0505200 1.5504136
gene_qs 0.6730225 0.7610418 1.0665938 3.5329891
gene_qy 0.5287127 1.5722670 1.0615326 3.3252907
gene_rz 0.8690600 1.5588299 0.7287288 1.4812753
gene_sw 0.5975288 1.2406438 0.6982954 1.6007333
gene_vx 0.6942254 0.7168408 2.0253177 1.3190943
gene_xz 0.7668030 1.0218209 0.6136038 1.6729352
```
> ## SD of NRQs > se.exprs(res)

caseA caseB controlA controlB gene\_ai 1.3996554 0.8787290 0.4855882 1.0034912 gene\_az 0.6832730 0.7601966 0.8971054 0.6031927 gene\_bc 0.7225348 0.4746146 0.9626570 1.0478385 gene\_by 1.1522746 0.6116269 0.6088836 2.0409211 gene\_dh 1.2483072 0.7889984 0.6165041 0.9767947 gene\_dm 0.4711409 0.7780238 0.8476053 0.7294405 gene\_dq 0.7023561 0.4849899 0.5813310 1.4067670 gene\_dr 1.4407662 1.0804211 0.4543153 0.5149367 gene\_eg 0.7355269 0.5497433 0.5588801 1.0938601 gene\_er 0.4301195 0.6119514 0.4471454 1.5115897 gene\_ev 1.0094209 2.4267114 0.6337126 0.7782519 gene\_fr 1.6760391 1.1119157 0.6226081 0.5040967 gene\_fw 0.5041070 0.9131565 1.1153268 0.7234551 gene\_gx 0.6046042 0.9027816 0.6713914 1.7394961 gene\_hl 0.7633174 0.9123997 1.0000329 0.5005813 gene\_il 1.4621406 0.9540445 0.5678634 0.6067147 gene\_iv 1.2668346 0.8039841 0.9995225 0.8171996 gene\_jr 0.5749672 0.6786989 0.5595295 0.4405919

```
gene_jw 0.9626606 0.7890401 0.7194378 1.1512512
gene_qs 0.5830335 0.5309990 0.6828952 2.8253799
gene_qy 0.5947918 1.1294199 0.6794829 2.1713340
gene_rz 0.5846751 1.7926435 0.4911506 2.1424580
gene_sw 0.6284440 0.8062083 0.9638307 1.8398593
gene_vx 0.5285361 1.0126959 1.3861226 0.8683886
gene_xz 0.5231477 0.9270275 0.3972901 1.3643840
```
# References

- <span id="page-22-1"></span>[1] Claus Lindbjerg Andersen, Jens Ledet Jensen and Torben Falck Orntoft (2004). Normalization of Real-Time Quantitative Reverse Transcription-PCR Data: A Model-Based Variance Estimation Approach to Identify Genes Suited for Normalization, Applied to Bladder and Colon Cancer Data Sets CANCER RESEARCH 64, 52455250, August 1, 2004 <http://cancerres.aacrjournals.org/cgi/content/full/64/15/5245> [11](#page-10-1)
- <span id="page-22-2"></span>[2] Kenneth Livak, Thomase Schmittgen (2001). Analysis of Relative Gene Expression Data Using Real-Time Quantitative PCR and the  $2^{\Delta\Delta Ct}$  Method. Methods 25, 402-408, 2001 <http://www.ncbi.nlm.nih.gov/pubmed/11846609> [16,](#page-15-1) [17](#page-16-0)
- <span id="page-22-0"></span>[3] Jo Vandesompele, Katleen De Preter, Filip Pattyn, Bruce Poppe, Nadine Van Roy, Anne De Paepe and Frank Speleman (2002). Accurate normalization of real-time quantitative RT-PCR data by geometric averiging of multiple internal control genes. Genome Biology 2002, 3(7):research0034.1-0034.11 [http://genomebiology.com/2002/3/7/](http://genomebiology.com/2002/3/7/research/0034/) [research/0034/](http://genomebiology.com/2002/3/7/research/0034/) [5](#page-4-2)
- [4] Jan Hellemans, Geert Mortier, Anne De Paepe, Frank Speleman and Jo Vandesompele (2007). qBase relative quantification framework and software for management and automated analysis of real-time quantitative PCR data. Genome Biology 2007, 8:R19